## Package 'gorpiper'

June 23, 2022

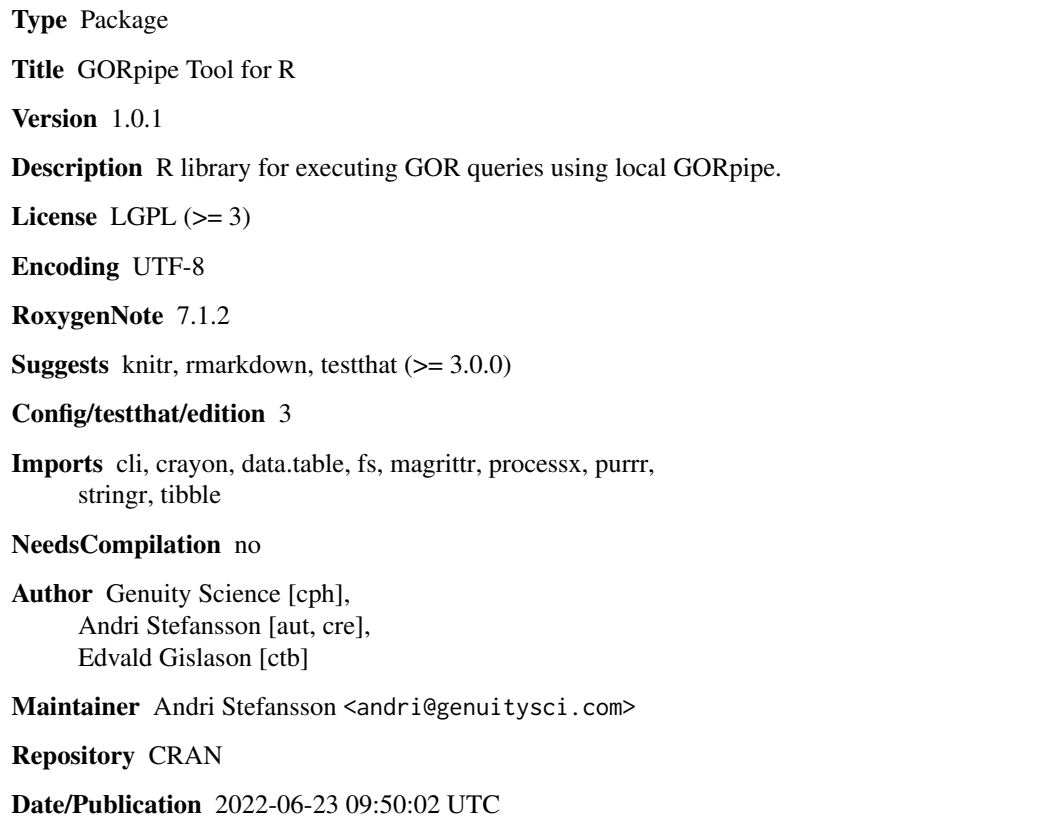

## R topics documented:

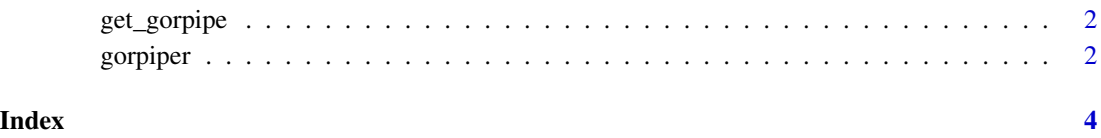

<span id="page-1-1"></span><span id="page-1-0"></span>get\_gorpipe *get\_gorpipe*

### Description

Generator function for gorpipe. Given a full path to the gorpipe executable, return a function that wraps gorpipe calls, returning a data.frame of the output data

### Usage

get\_gorpipe(path)

### Arguments

path full path to gorpipe, e.g. ~/gor-scripts/bin/gorpipe

### Value

function(code) ->

### Examples

```
## Not run:
gorpipe <- get_gorpipe("~/gor-scripts/bin/gorpipe")
gorpipe("norrows 21 | calc even mod(rownum, 2) | calc even_txt if(even==1,'yes','no')")
```
## End(Not run)

gorpiper *gorpipe-r*

### Description

R library for executing GOR queries using local GORpipe and loading data into R.

### gorpipe-r functions

The main function you'll be using is: \* [get\\_gorpipe](#page-1-1) to set up a gorpipe object for executing GOR queries from R

### gorpiper and the set of the set of the set of the set of the set of the set of the set of the set of the set of the set of the set of the set of the set of the set of the set of the set of the set of the set of the set of

### Examples

## Not run: library(gorpiper)

```
full path to gorpipe, e.g.
path <- "~/User/gor-scripts/bin/gorpipe"
```

```
# Make gorpipe object
gorpipe <- get_gorpipe(path)
```
# Run a simple query

```
results <- gorpipe("gor #dbsnp# | top 10000")
```
results

## End(Not run)

# <span id="page-3-0"></span>Index

get\_gorpipe, *[2](#page-1-0)*, [2](#page-1-0) gorpiper, [2](#page-1-0)